## SAP ABAP table TPDA TOOL GL\_DETAIL\_VIEW\_ADMIN {Administration information}

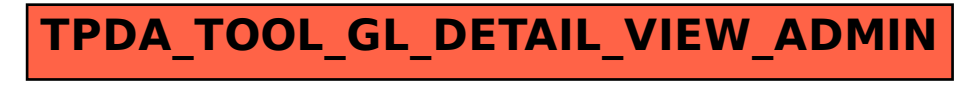